## How do I start the work order

- Go to Manufacturing --> Blend Production.
  Select the Production Line from the drop down.

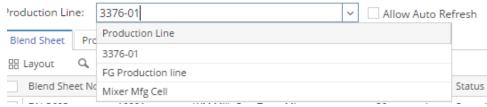

- 3. Select the Work order.
- Click on Production Tab.
  Click on Start Blending